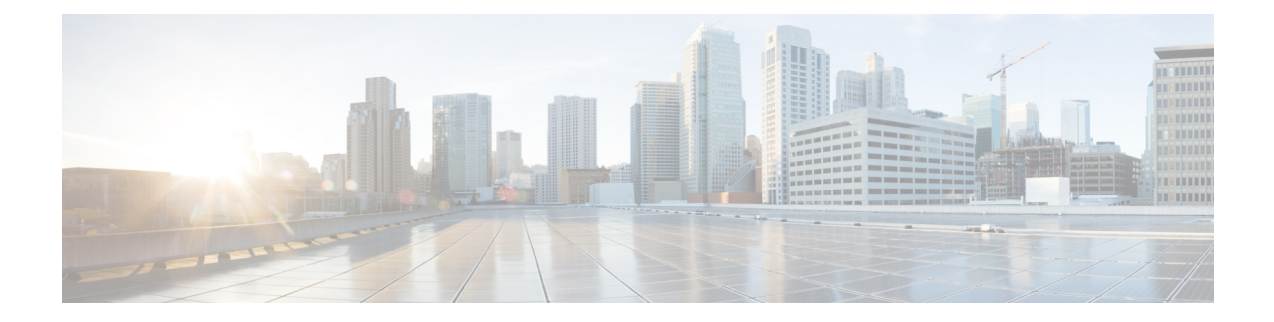

# **Excluding SGWs During Relocation Procedures**

- Feature [Summary](#page-0-0) and Revision History, on page 1
- Feature [Description,](#page-1-0) on page 2
- [Configuration](#page-1-1) to Exclude SGWs During Relocation Procedures, on page 2
- Monitoring and [Troubleshooting,](#page-1-2) on page 2

# <span id="page-0-0"></span>**Feature Summary and Revision History**

#### **Summary Data**

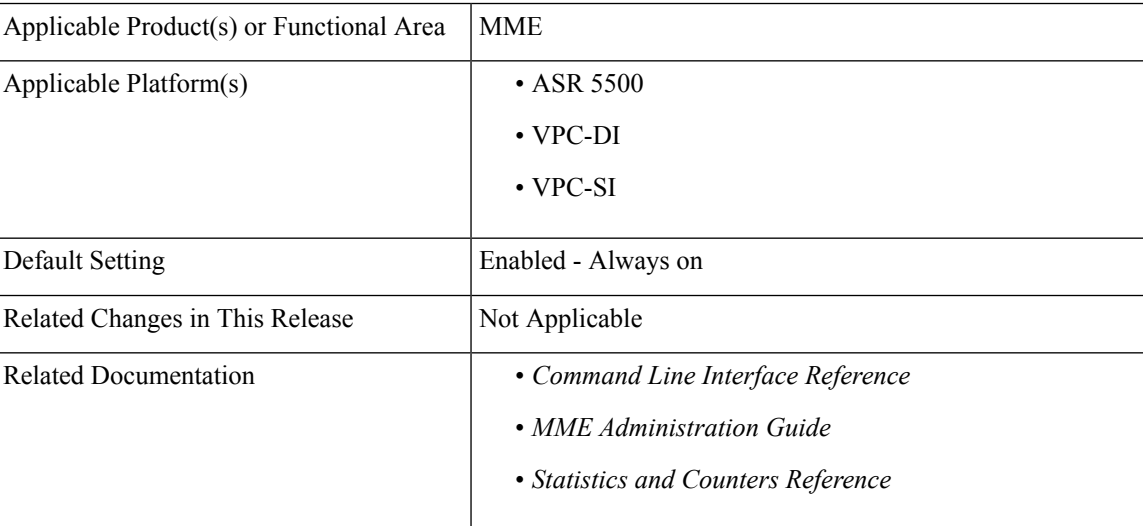

#### **Revision History**

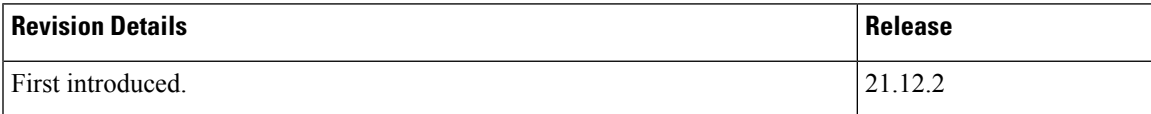

## <span id="page-1-0"></span>**Feature Description**

With this release, MME is enabled to exclude SGW during SGW relocation procedures. When an entry is configured with exclude option it will not be considered as a target candidate for SGW relocation procedures.

## <span id="page-1-1"></span>**Configuration to Exclude SGWs During Relocation Procedures**

This section provides information on the CLI commands to exclude SGWs during relocation procedures in the MME.

### **attach-only**

Use the following configuration to exclude the SGWs during relocation procedures.

```
configure
  lte-policy
     tai-mgmt-db tai_mgmt_db_name
        tai-mgmt-obj tai_mgmt_obj_name
           sgw-address ipv4_or_ipv6_address s5-s8-protocol { both | gtp |
pmip } weight weight attach-only
          end
NOTES:
```
**attach-only**: Specifies the SGW preference for SGW-relocation.

## <span id="page-1-2"></span>**Monitoring and Troubleshooting**

This section provides information regarding show commands available to monitor and troubleshoot this feature.

### **Show Commands and Outputs**

**show lte-policy tai-mgmt-db name**

The output of this command includes "attach-only".

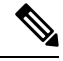

**Note** Show output "attach-only" appears more than once based on the number of times it is configured.